## Package 'CHNCapitalStock'

October 26, 2020

Title Compute Chinese Capital Stocks Version 0.1.0

Description Compute Chinese capital stocks in provinces level, based on Zhang (2008) <DOI:10.1080/14765280802028302>.

License GPL-2

Encoding UTF-8

LazyData true

URL <https://github.com/common2016/CapitalStock>

RoxygenNote 7.1.0

Language en-US

**Depends**  $R$  ( $>= 2.10$ )

Imports magrittr, dplyr

Suggests testthat

NeedsCompilation no

Author Pu Chen [aut, cre]

Maintainer Pu Chen <shengnehs@qq.com>

Repository CRAN

Date/Publication 2020-10-26 05:50:03 UTC

### R topics documented:

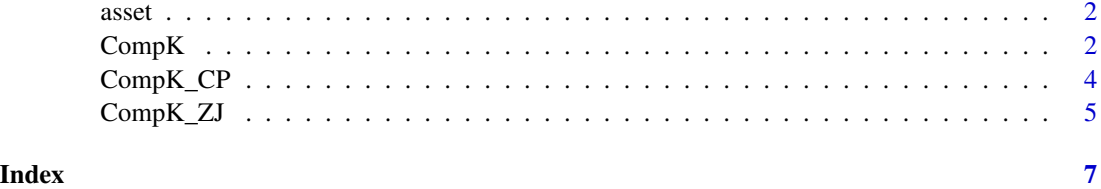

<span id="page-1-0"></span>

#### Description

A dataset containing investment, the indices of investment and the price indices of investment

#### Usage

asset

#### Format

An object of class data. frame with 2002 rows and 6 columns.

#### Details

@format A data frame: prv provinces yr year invest total fixed capital formation InvestIndex index of fixed capital formation InvestPrice price index of investment in fixed assets depr depreciation

CompK *Compute Capital Stock in Chinese Provinces*

#### Description

This function compute capital stock of provinces in China using the method by Zhang (2008) or Chen (2020).

#### Usage

```
CompK(
  prv,
  method = "ZJ",
  startyr = 1996,
  yr = NULL,
  invest = NULL,InvestPrice = NULL,
  depr = NULL,
  delta = 0.096,
  bt = 1952)
```
#### $\text{CompK}$  3

#### Arguments

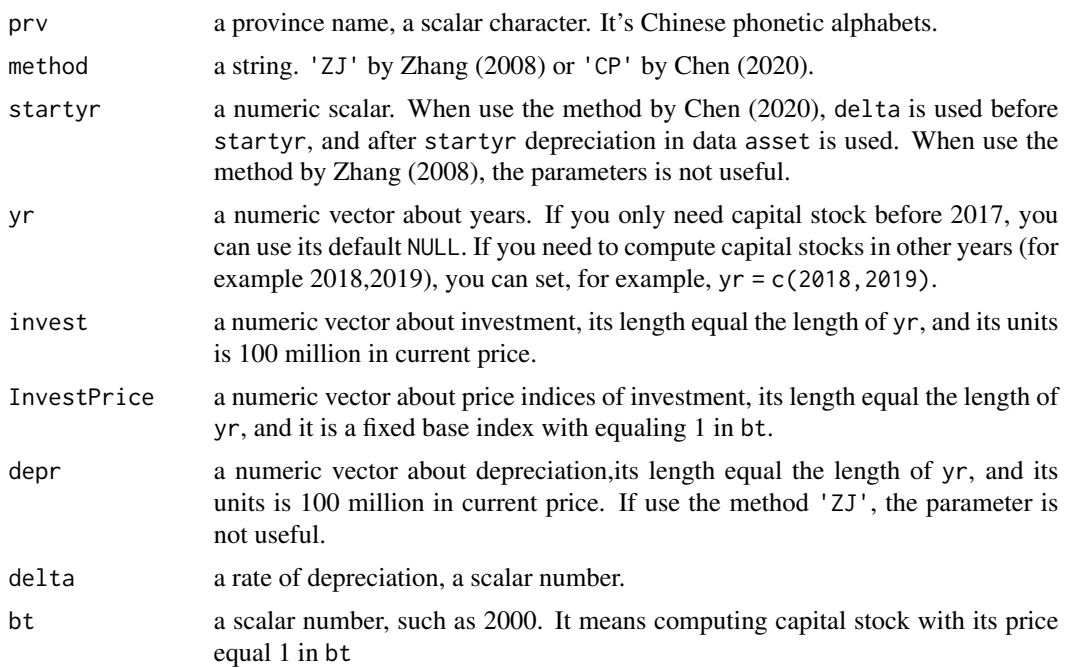

#### Value

The function return a data.frame, and its 1st column is province, 2nd column is year, 3rd column is capital stock, 4th column is the price index of investment.

#### Note

The parameter InvestPrice is a fixed base index with equaling 1 in 1952 by default. However, we often only get a price indices of investment with equaling 1 in last year. You can use data(asset) to get InvestPrice in any year (before 2017) with equaling 1 in 1952. So, it is easy then.

#### References

Zhang, J., Estimation of China's provincial capital stock (1952-2004) with applications. *Journal of Chinese Economic and Business Studies*, 2008. 6(2): p. 177-196.

#### Examples

```
# Compute capital stock in Xinjiang province in 1952-2017
CompK(prv = 'xinjiang')
# Compute capital stock in Xinjiang province in 1952-2017 with its price equaling 1 in 2000
CompK(prv = 'xinjiang', bt = 2000)# compute capital stock in Beijing in 2018 and 2019
CompK(yr = 2018:2019, invest = c(10801.2,11100),InvestPrice = c(1.86*1.03,1.86*1.03*1.021),
  prv = 'being', delta = 0.096)# ...
```

```
# beijing 2018 35023.74246
# beijing 2019 37336.21755
# Compute capital stock in chongqing with its price equaling 1 in 1992 based on
# Chen (2020)
CompK(prv = 'changing', method = 'CP', startup = 1996, bt = 1992)
```
CompK\_CP *Compute Capital Stock in Chinese Provinces*

#### Description

This function compute capital stock of provinces in China using the method by Chen (2020).

#### Usage

```
CompK_CP(
 prv,
  startyr = 1993,
 yr = NULL,invest = NULL,
  InvestPrice = NULL,
 depr = NULL,
 delta = 0.096,
 bt = 1992\mathcal{L}
```
#### Arguments

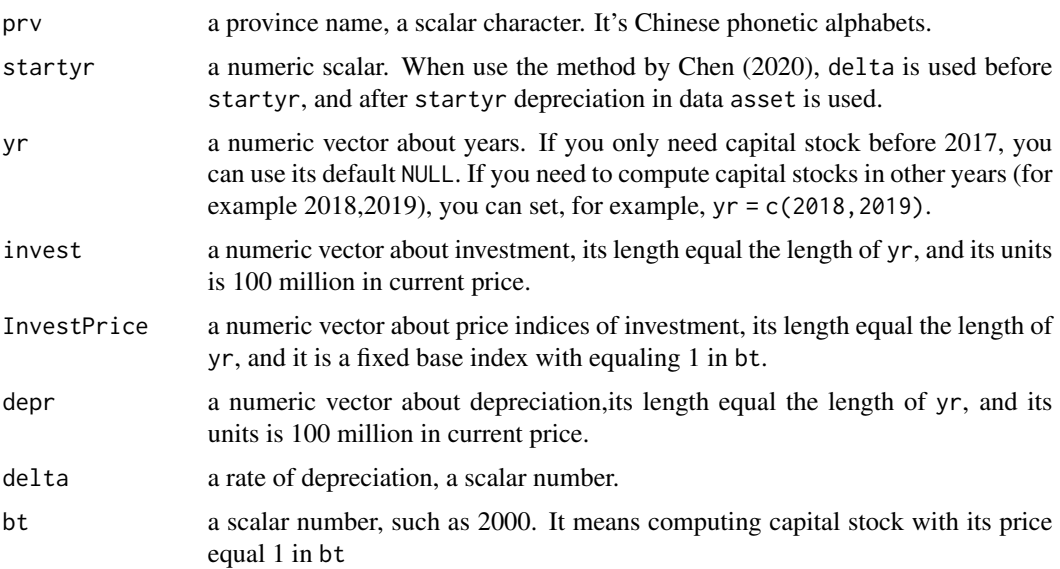

<span id="page-3-0"></span>

#### <span id="page-4-0"></span>CompK\_ZJ 5

#### Value

The function return a data.frame, and its 1st column is province, 2nd column is year, 3rd column is capital stock, 4th column is the price index of investment.

#### Note

The parameter InvestPrice is a fixed base index with equaling 1 in 1952 by default. However, we often only get a price indices of investment with equaling 1 in last year. You can use data(asset) to get InvestPrice in any year (before 2017) with equaling 1 in 1952. So, it is easy then.

#### References

Chen, Pu, 2020, Compute capital stocks of provinces in China (In Chinese).

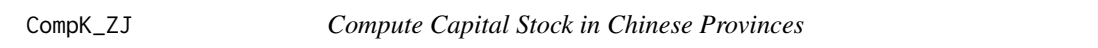

#### Description

This function compute capital stock of provinces in China using the method by Zhang (2008).

#### Usage

```
CompK_ZJ(
 yr = NULL,invest = NULL,InvestPrice = NULL,
 delta = 0.096,
 prv,
 bt = 1952)
```
#### Arguments

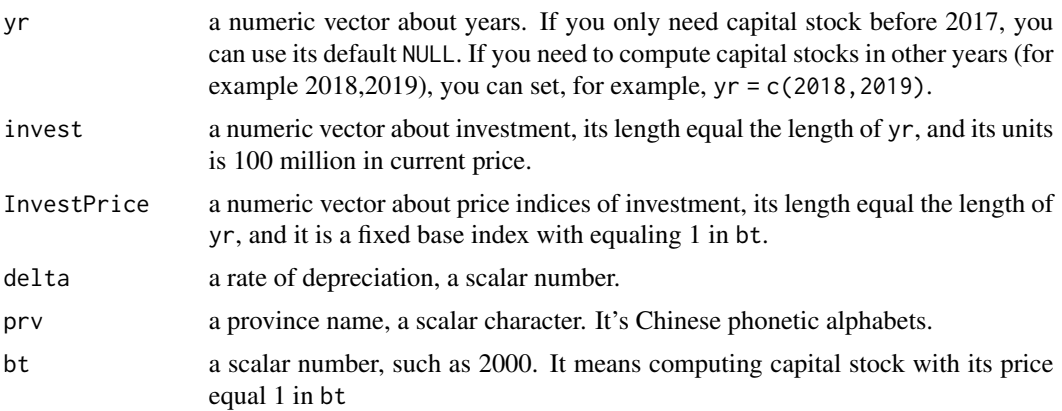

#### Value

The function return a data.frame, and its 1st column is province, 2nd column is year, 3rd column is capital stock, 4th column is the price index of investment.

#### Note

The parameter InvestPrice is a fixed base index with equaling 1 in 1952 by default. However, we often only get a price indices of investment with equaling 1 in last year. You can use data(asset) to get InvestPrice in any year (before 2017) with equaling 1 in 1952. So, it is easy then.

#### References

Zhang, J., Estimation of China's provincial capital stock (1952-2004) with applications. *Journal of Chinese Economic and Business Studies*, 2008. 6(2): p. 177-196.

# <span id="page-6-0"></span>Index

∗ datasets asset, [2](#page-1-0)

asset, [2](#page-1-0)

CompK, [2](#page-1-0) CompK\_CP, [4](#page-3-0) CompK\_ZJ, [5](#page-4-0)